## **Artikelzusätze im Vorgang einfügen**

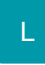

Innerhalb der Vorgangspositionserfassung können aus der Detail-Ansicht "Zusätze" diese Zusätze per Drag & Drop eingefügt werden. Ergänzend wird die Gruppenbezeichnung (falls vorhanden) als Floskel-/Textartikel vorangestellt.

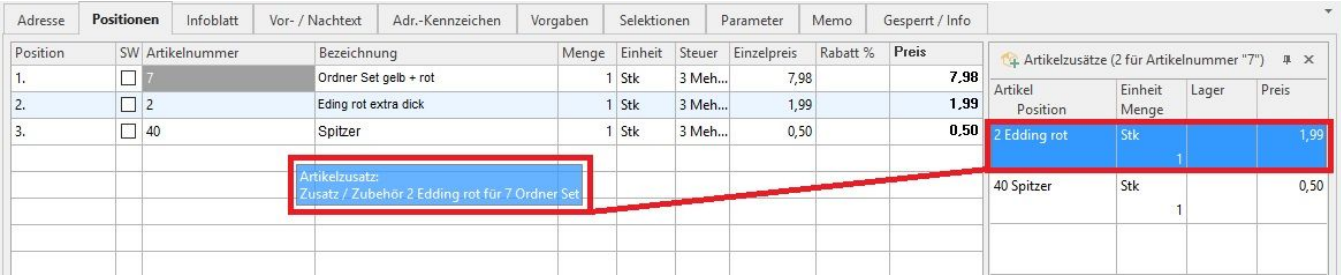